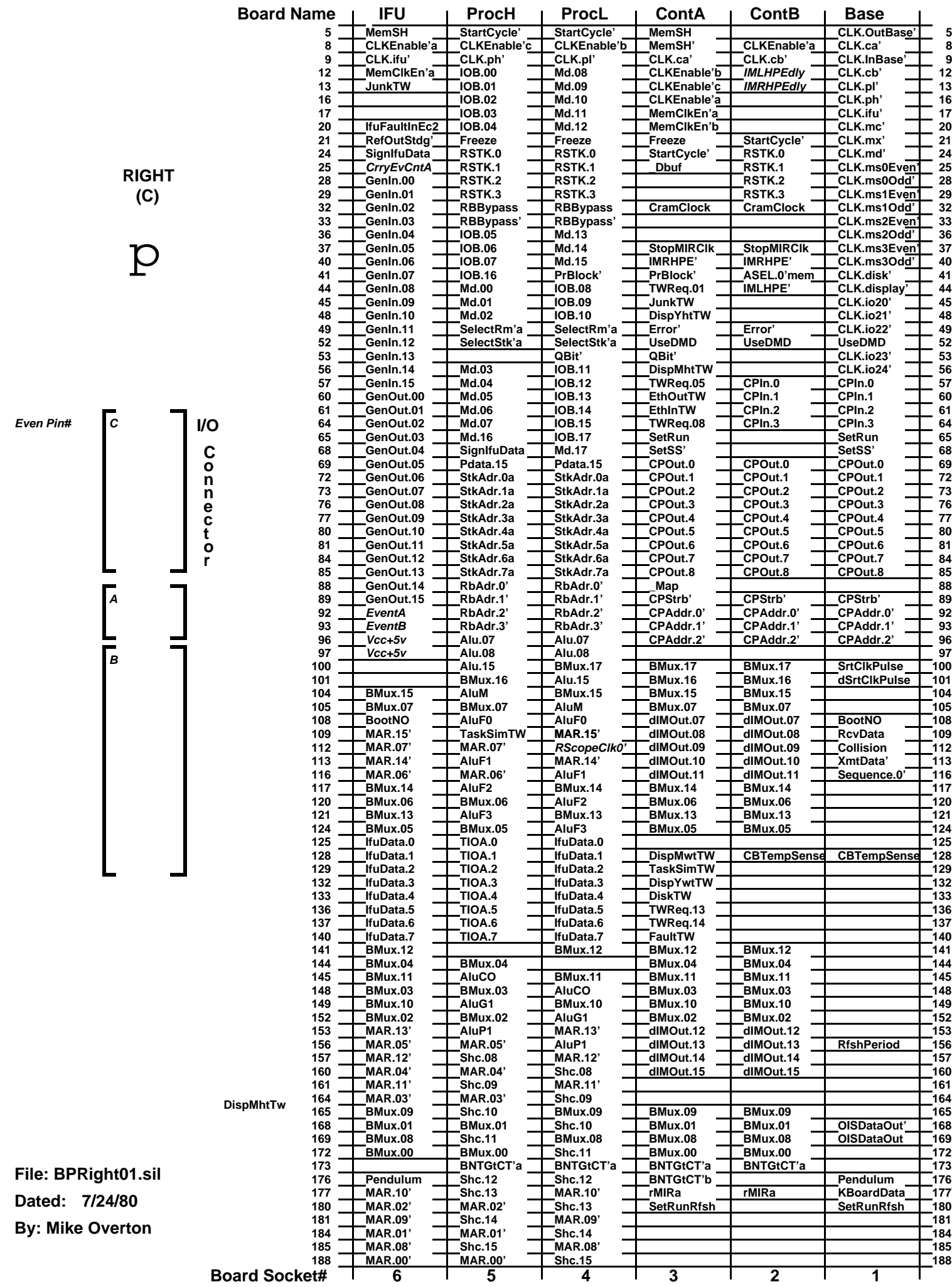

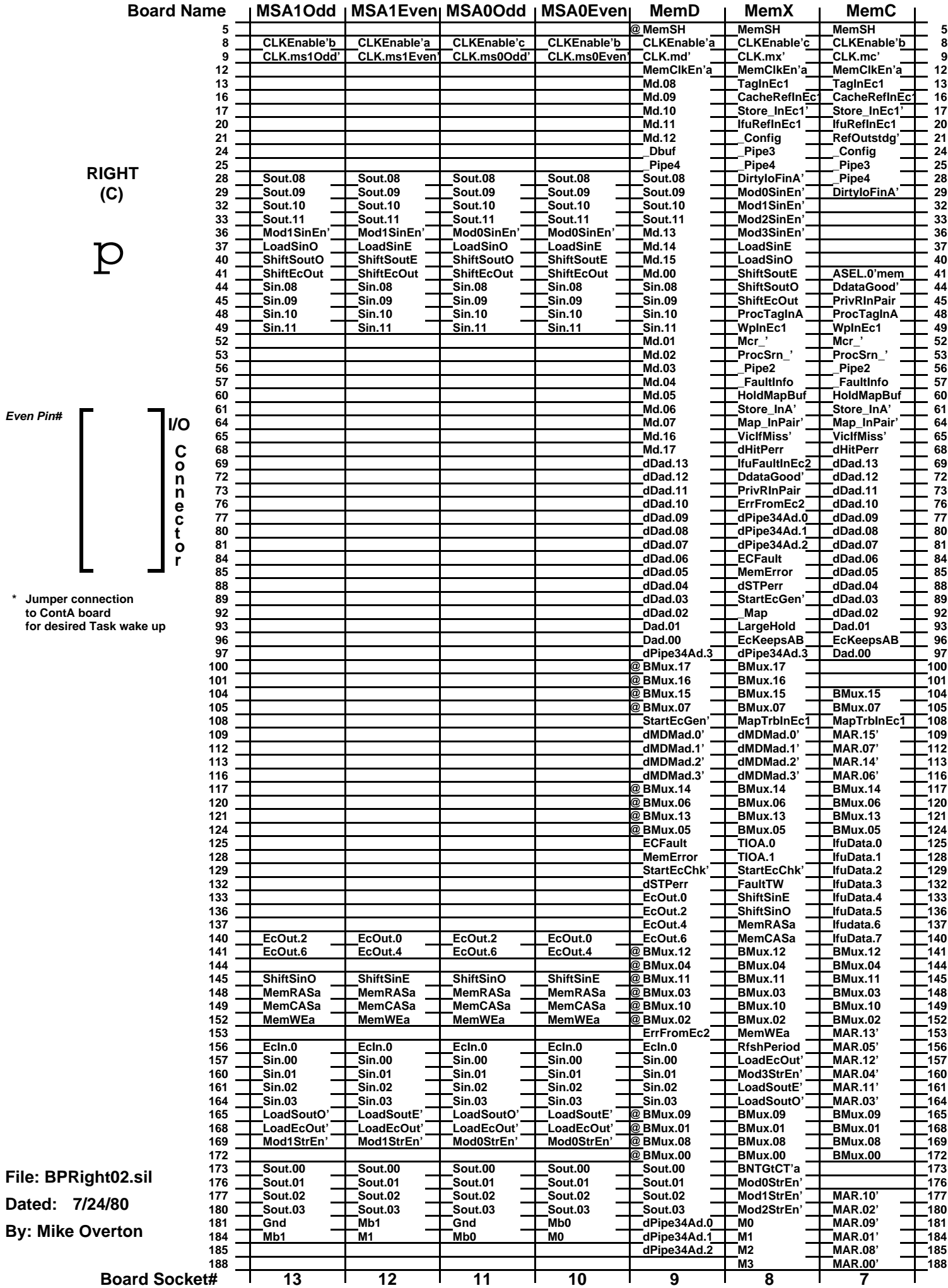

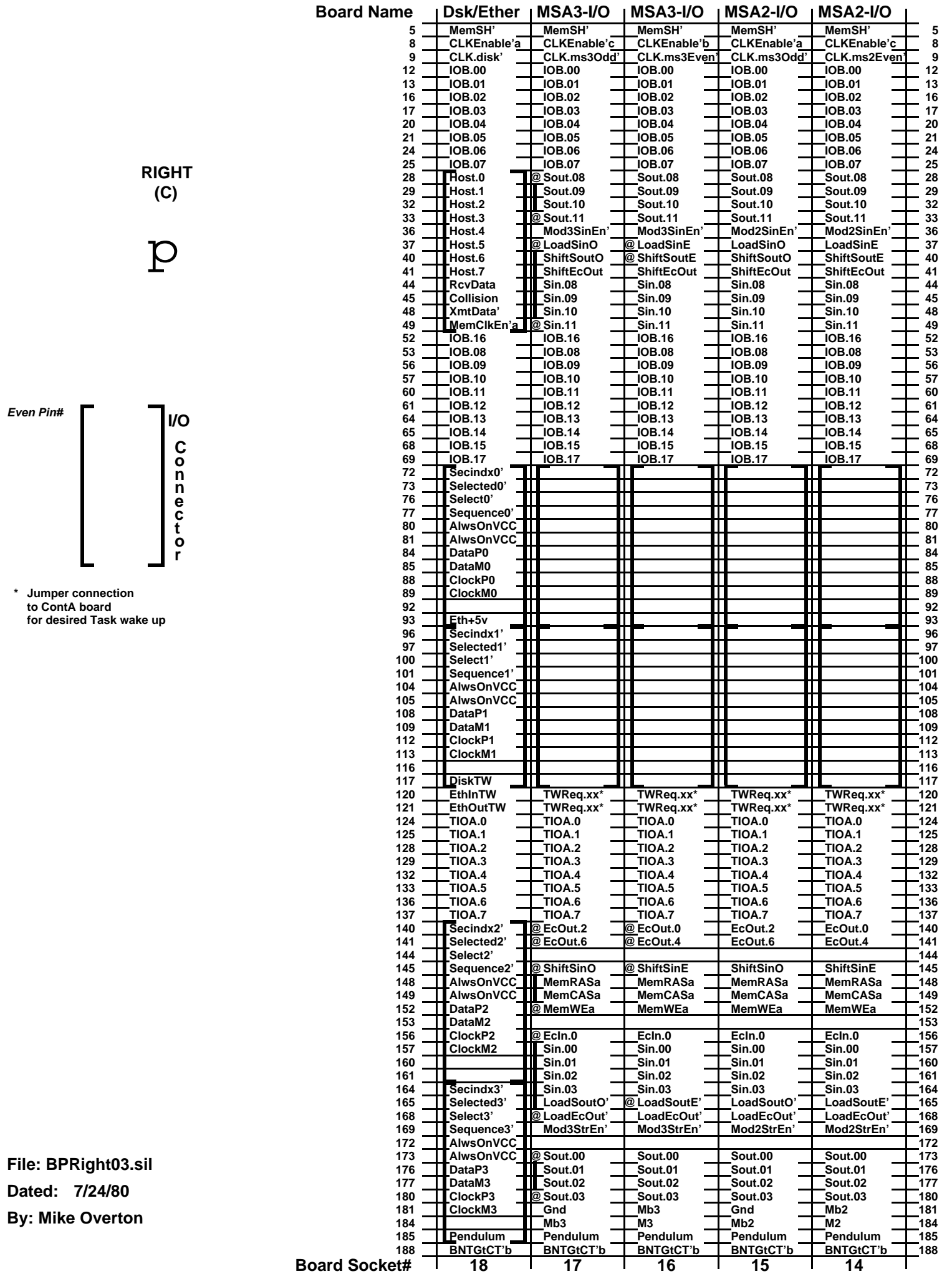

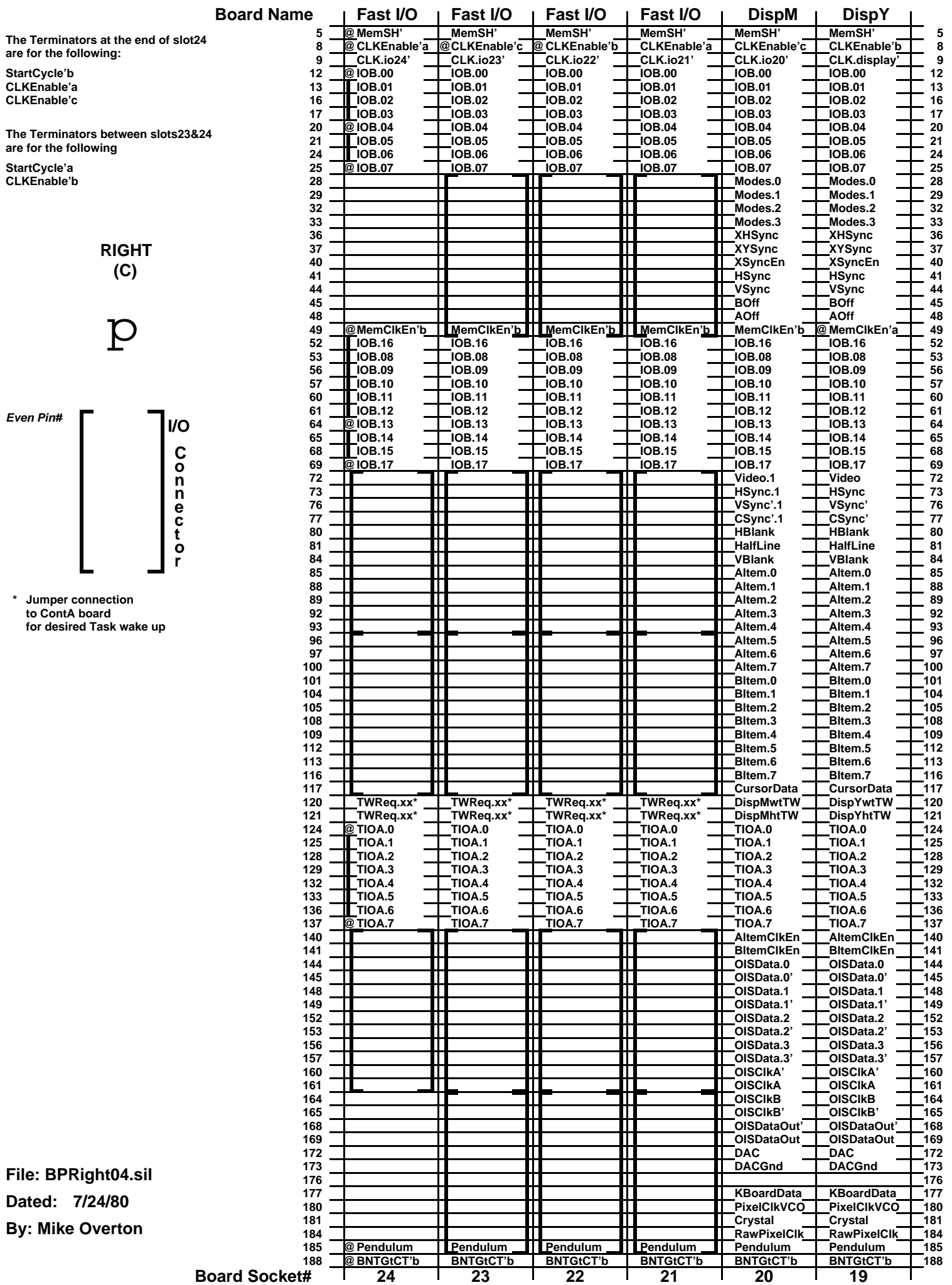

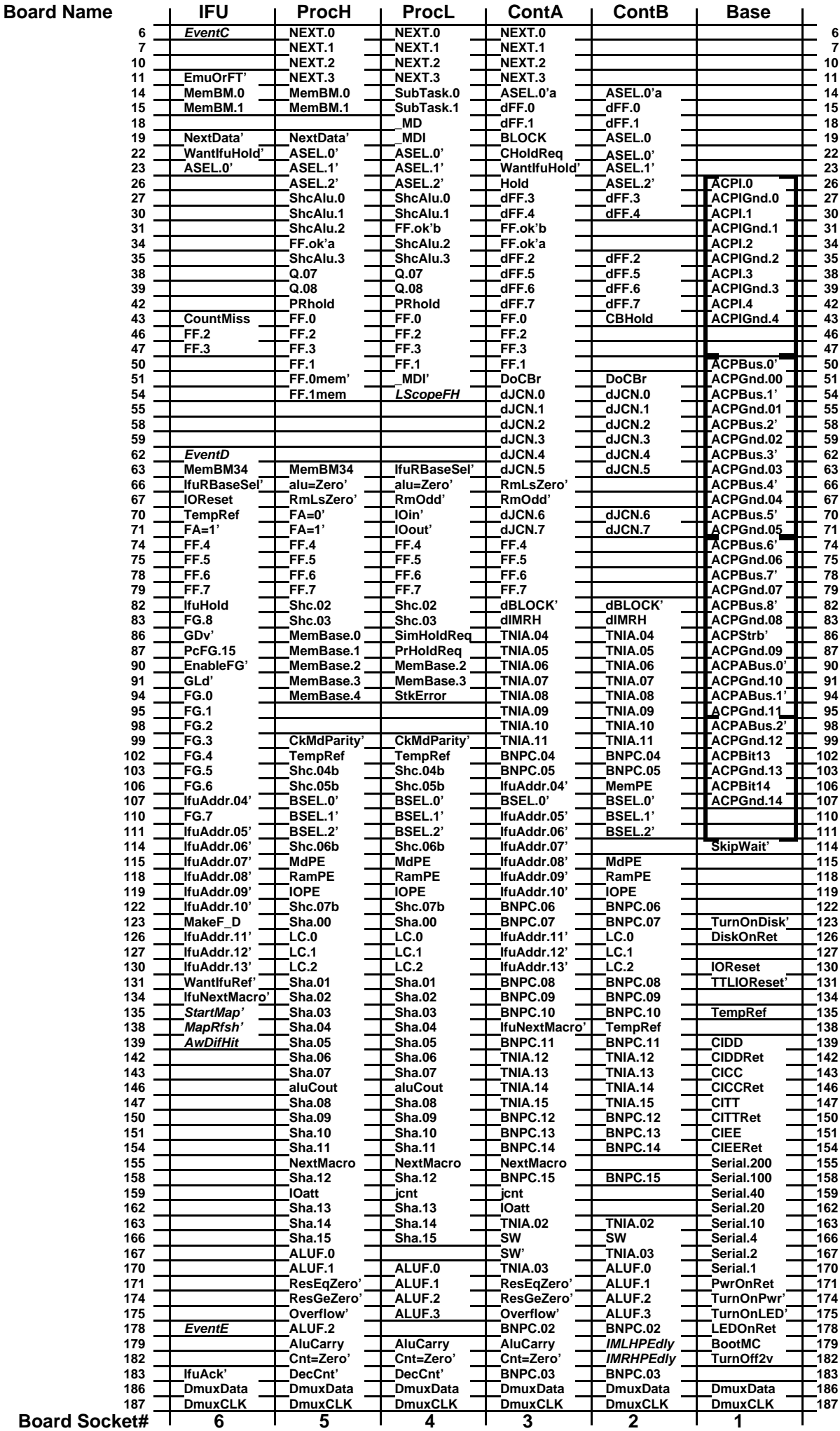

**LEFT (E)**

P

**Odd Pin# I/O**

**C o n n e c o r t**

**File: BPLeft01.sil Dated: 7/24/80By: Mike Overton**

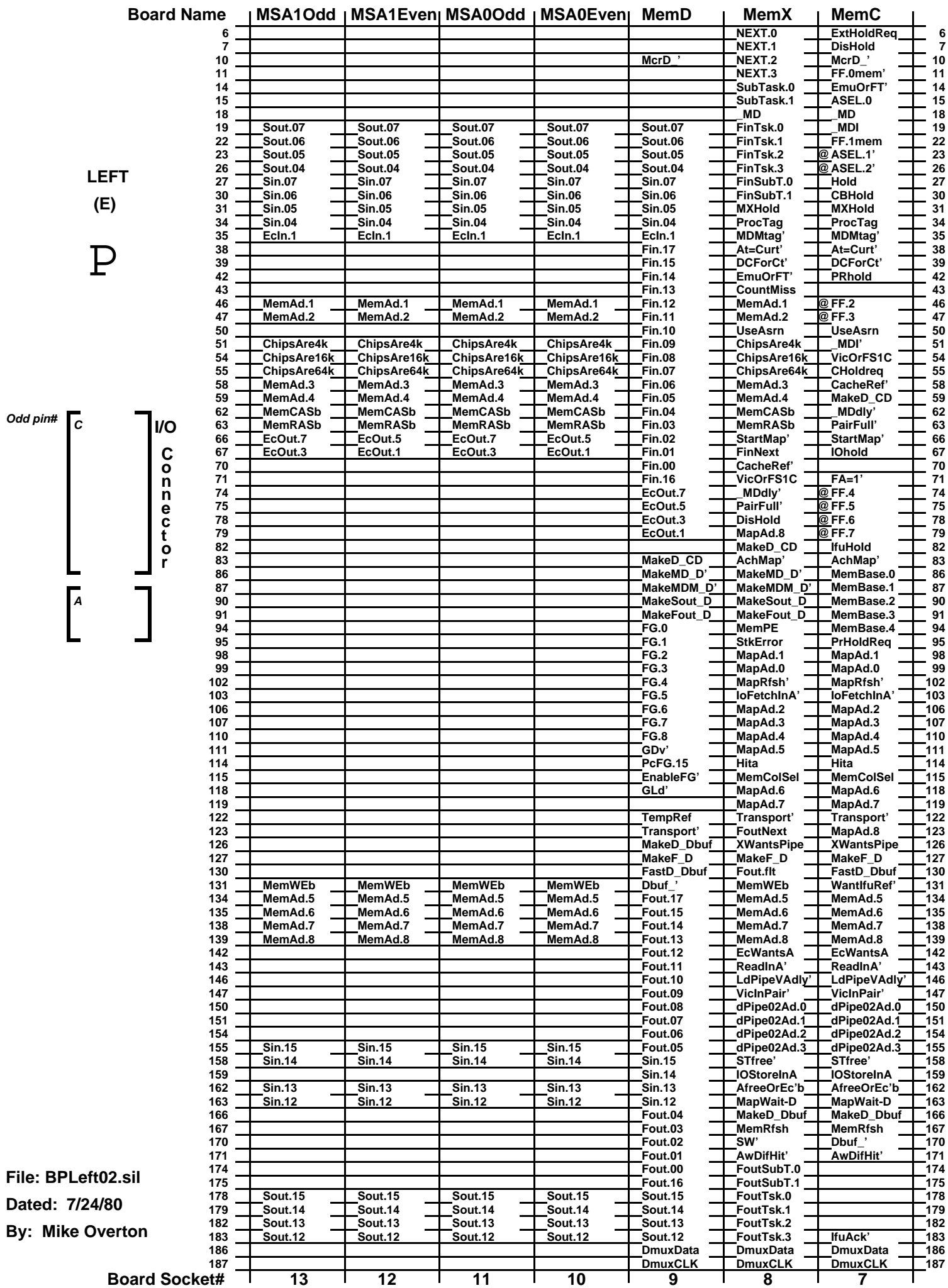

**Odd pin# A**<br> **A**<br> **A**<br> **A** 

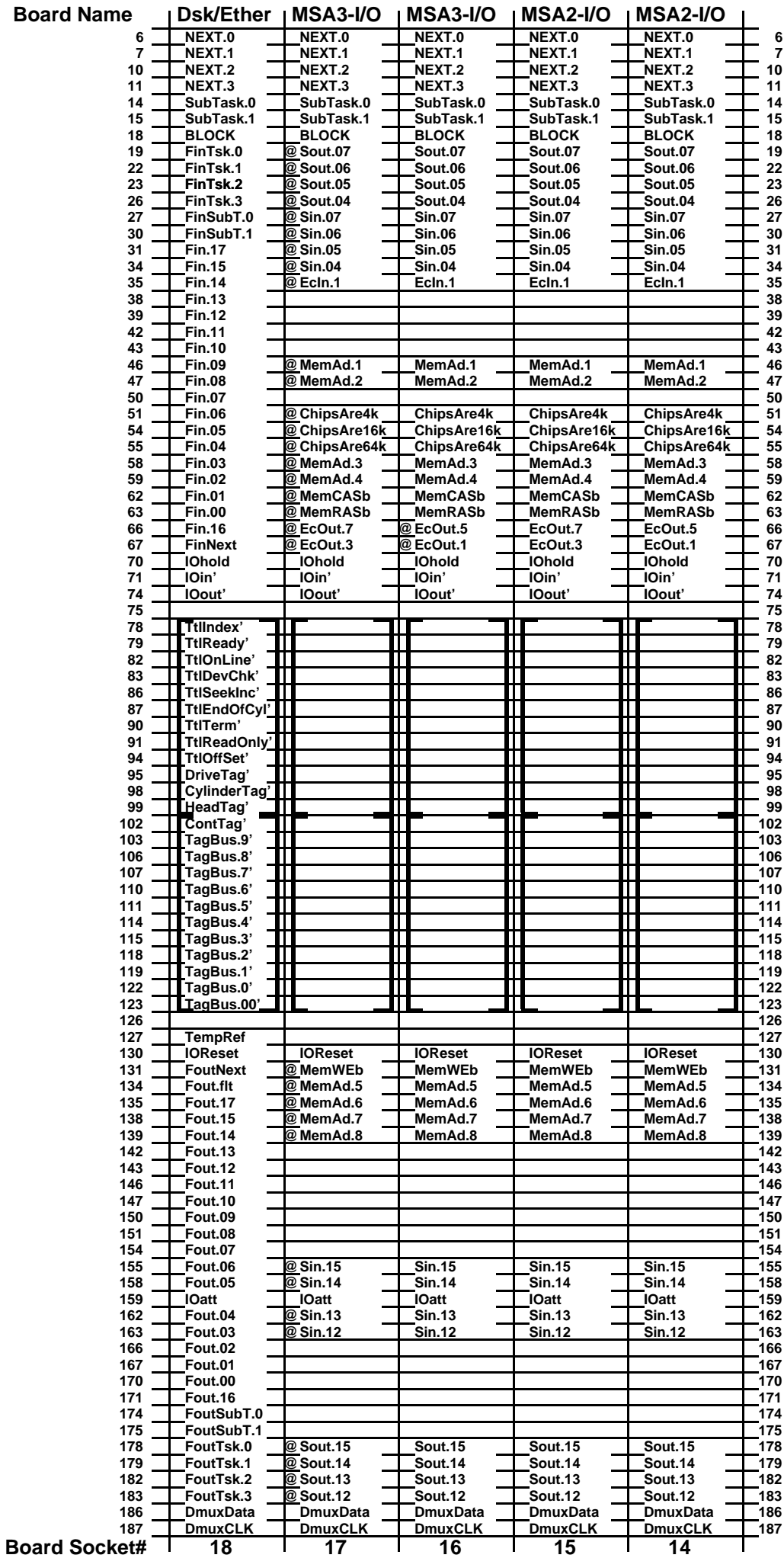

**LEFT (E)**

P

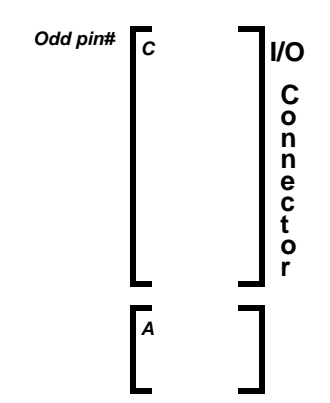

**File: BPLeft03.sil Dated: 7/24/80By: Mike Overton**

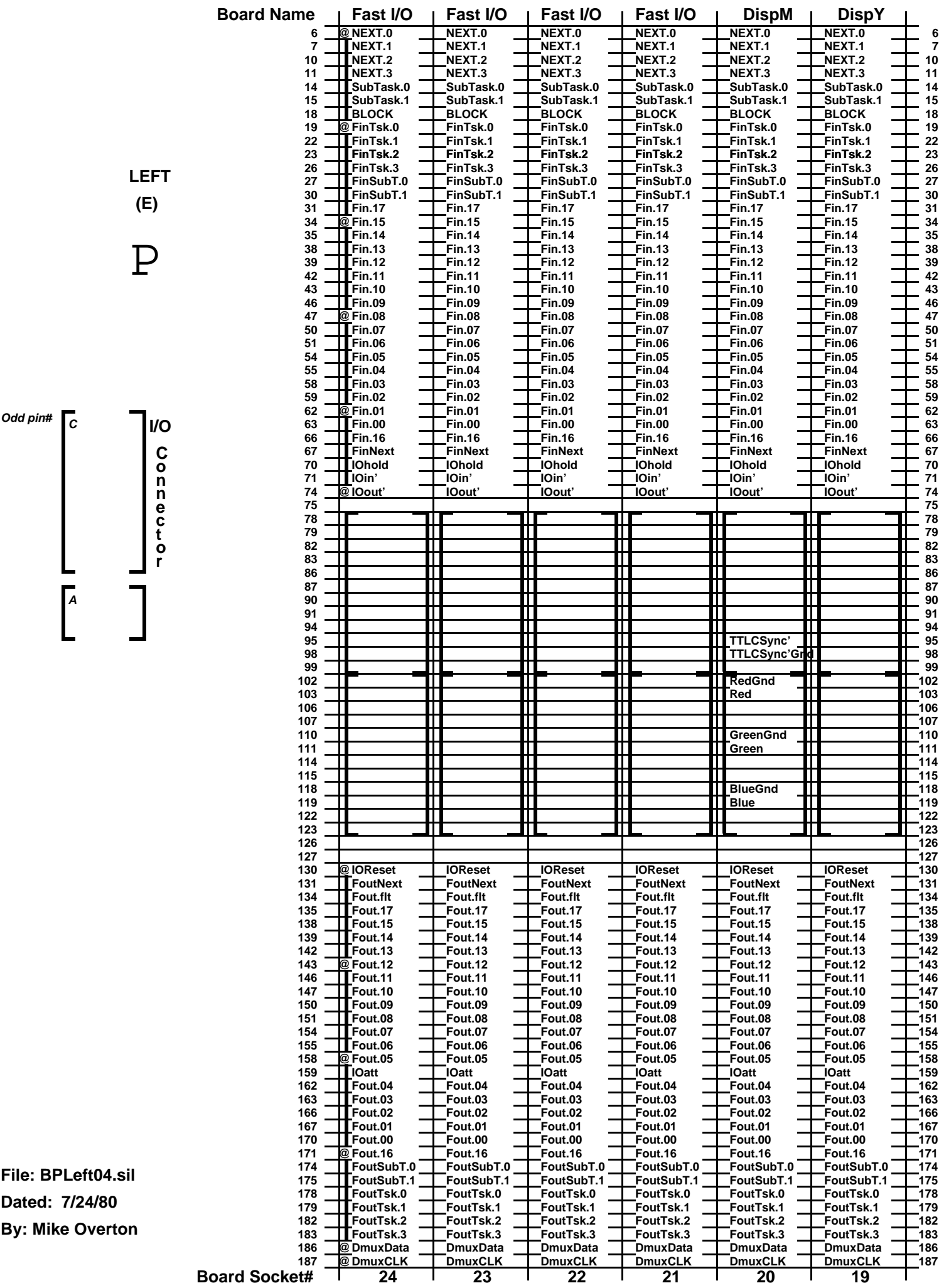